## **Integrated Cluster Project Proposal Budget Form**

## *Note: Any IC Projects not requiring specific Integrated Cluster funding do not need to complete this form.*

The intent of this form is to identify and quantify incremental expenses requiring funding from the PSU Integrated Cluster initiative. This form is intended to be used as a budget estimating tool and is a required input to the Integrated Cluster Project Funding Process. When IC funding is being requested, the Project Proposal Budget Form must be accompanied by both the IC Project Proposal Form and IC Project Planning Guidelines Form for a complete submission package.

Project Title: Forecasting: Climate Change and Water Impact

Project Proposal Submitter: Cynthia Robinson

Home Cluster: MWM is a cross cluster entity

Other Sponsoring Clusters: TESD, Arts and Technologies

Project Form Completion Date: 11/29/2016

Please note whether your project is a one-year project or has the potential to be a multi-year project if funds were to be available. *Only one-year funding will be awarded*, so a multi-year project should be framed in one-year increments. Annual funds awarded must be expended within the academic year budgeting cycle.

**Anticipated Project Duration:** January-April, 2017

Provide a brief description for each of the following *topics (aligned to the Excel Spreadsheet on Page 2*):

**Personnel Needs:** \$2800, for artist and scientist speakers, co-curators, videographer

**Supply and Material Needs:** \$3400, for exhibit display pieces, publicity materials, food for events

**Travel Needs:** \$700 for artist travel to PSU

**General Operating (Other) Expense Requirements:** \$450, for artwork shipping, paid advertisement

**Other Funding Sources for the Project:** \$4700 from existing MWM budget, \$650 from NH State Arts Council grant already awarded

In the table below, provide specific descriptions for each of the funding items being requested. Only the Current Academic Year's funding requests need to be completed on this form.

NOTE: Personnel cost calculation data is an approximation and may not be precisely reflective of actual amounts.

## Please **Double-Click on the Excel Spreadsheet** to open it and enter data.

When completed, click outside the Excel table and then save the form.

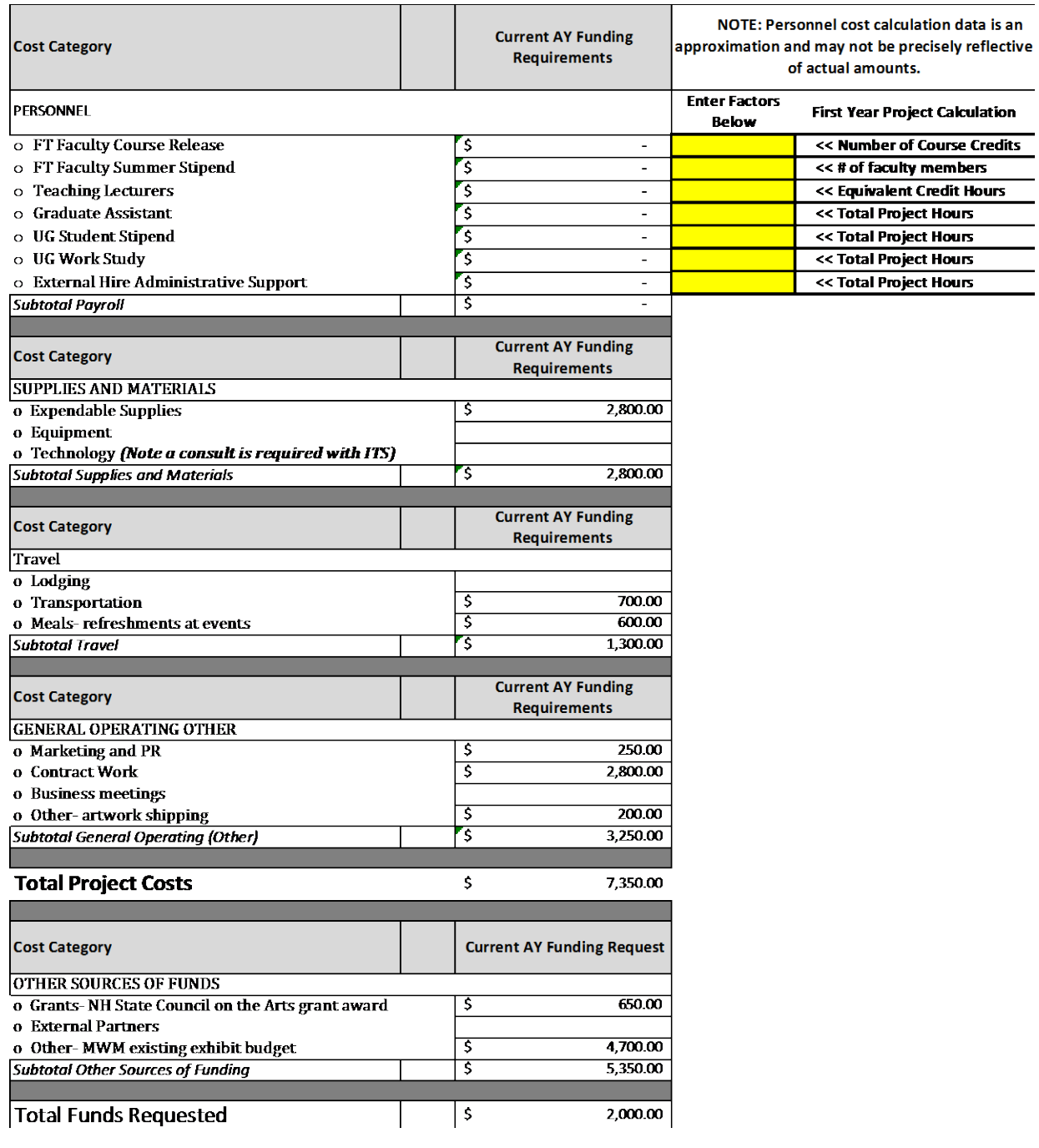